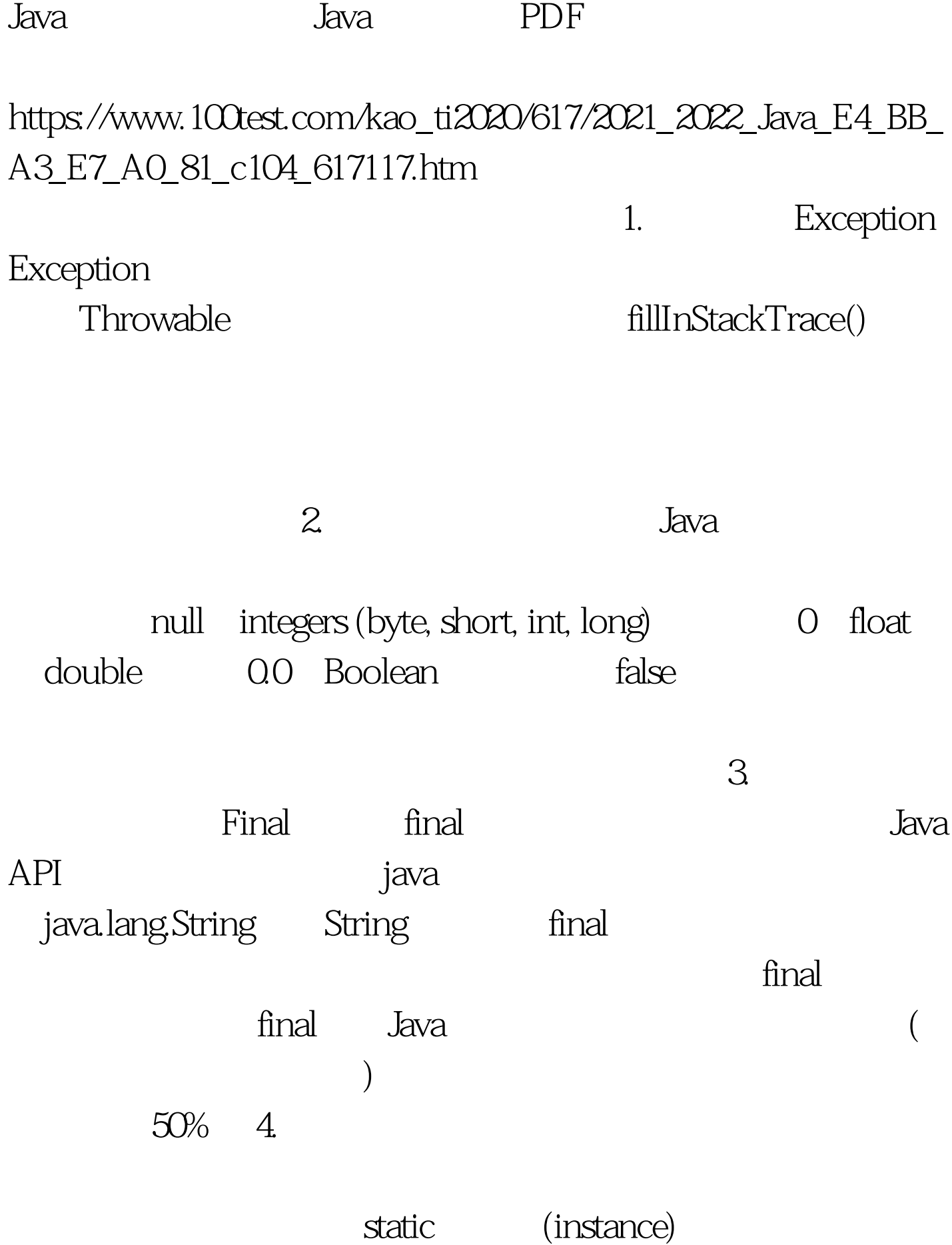

public void doSomething(File file) { FileInputStream  $fileIn = new FileInputStream(file).$  //do something

InputStream 下: public void doSomething(InputStream inputStream){ // do something 6. CPU "

for (val = 0. val lt. 100000. val =  $5$ ) { shiftX  $=$  val lt. 3. myRaise  $=$  val lt. 1. }  $\hspace{1.5cm}$  8 3 2 myRaise  $\sim$  2, see eq. (2, see eq. (2, see eq. (2, see eq. (2, see eq. (2, see eq. (2, see eq. (2, see eq. (2, see eq. (2, see eq. (2, see eq. (2, see eq. (2, see eq. (2, see eq. (2, see eq. (2, see eq. (2, see eq. (2, see eq. ( , we can also for  $\sim$  7.

## OutOfMemoryError

import Java.util.\*. public class DataServer { private Hashtable data = new Hashtable(). public Object get (String key) { Object obj = data.get (key). if (obj == null) { System.out.print (key " "). try { // simulate getting lots of data  $obj = new Double[100000]$ . data.put (key, obj). } catch (OutOfMemoryError e) { System.out.print (" No Memory!" ). flushCache(). obj = get (key). $\lor$  try again } } return (obj). } public

void flushCache() { System.out.println (" Clearing cache"). data.clear(). } public static void main (String[] args) { DataServer ds = new DataServer(). int count = 0. while (true) // infinite loop for  $test$  ds.get  $(" " count).}$  }  $100Test$ 

www.100test.com